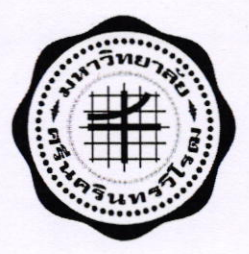

ประกาศ มหาวิทยาลัยศรีนครินทรวิโรฒ เรื่อง ประกาศผู้ชนะการเสนอราคาจ้างบำรุงรักษาซอฟต์แวร์ SAP (๑๐๐ User) รอบที่ ๑ โดยวิธีเฉพาะเจาะจง

ตามที่ มหาวิทยาลัยศรีนครินทรวิโรฒ ได้ดำเนินการจัดจ้างบำรุงรักษาซอฟต์แวร์ SAP (๑๐๐ User) รอบที่ ๑ ด้วยวิธีเฉพาะเจาะจง ตามหนังสือเชิญมาเจรจาต่อรองราคา นั้น

การจ้างบำรุงรักษาซอฟแวร์ SAP (๑๐๐ User) รอบที่ ๑ ผู้ที่ได้รับการคัดเลือก คือ บริษัท ไอแอม คอนซัลติ้ง จำกัด โดยเสนอราคาเป็นเงินทั้งสิ้น ๒,๖๗๕,๐๐๐ บาท (สองล้านหกแสนเจ็ดหมื่นห้าพันบาทถ้วน) รวมภาษีมูลค่าเพิ่ม ภาษีอากรอื่น และค่าใช้จ่ายทั้งปวงด้วยแล้ว

ประกาศ ณ วันที่ วิ สิงหาคม ๒๕๖๔

a Mommun (ผู้ช่วยศาสตราจารย์ ดร.วัลยา ธเนศพงศ์ธรรม) รองอธิการบดีฝ่ายการคลังและทรัพย์สิน ปฏิบัติการแทน อธิการบดีมหาวิทยาลัยศรีนครินทรวิโรฒ